Bartosz CHABER Robert SZMURŁO Bartosz SAWICKI

# REALISTYCZNY MODEL MES CENTRALNEGO UKŁADU NERWOWEGO CZŁOWIEKA W ANALIZIE POLA ELEKTROMAGNETYCZNEGO

**STRESZCZENIE** *Artykuł opisuje proces tworzenia trójwymiarowego modelu centralnego układu nerwowego człowieka z uwzględnieniem otoczenia: czaszki, rdzenia kręgowego oraz tkanek miękkich. W pracy przedstawiono zastosowaną przez autorów procedurę tworzenia modelu oraz wykorzystanie go do wyznaczenia wpływu pola magnetycznego niskiej częstotliwości na rzeczywisty centralny układ nerwowy. Przy pomocy utworzonego modelu zbadano wpływ polaryzacji pola na powstawanie prądów wirowych w obszarze mózgu, móżdżku i rdzenia kręgowego.* 

**Słowa kluczowe:** *pole magnetyczne, centralny układ nerwowy, metoda elementów skończonych, stymulacja magnetyczna*

> **inż. Bartosz CHABER, dr inż. Bartosz SAWICKI**  e-mail: chaberb@ee.pw.edu.pl, sawickib@iem.pw.edu.pl

> > **dr inż. Robert SZMURŁO**  e-mail: szmurlor@iem.pw.edu.pl

Instytut Elektrotechniki Teoretycznej i Systemów Informacyjno-Pomiarowych Politechnika Warszawska

PRACE INSTYTUTU ELEKTROTECHNIKI, zeszyt 247, 2010

### 1. WSTĘP

Z powodu powszechnej ekspozycji ludzkiego ciała na działanie pola magnetycznego niskiej częstotliwości ważnym tematem jest jego wpływ na centralny układ nerwowy człowieka. Aby prawidłowo zbadać skutki działania takiego pola niezbędny jest dokładny model ludzkiego ciała z uwzględnieniem fragmentów układu nerwowego. Niniejszy artykuł opisuje procedurę zastosowaną przez autorów do stworzenia takiego modelu. W trakcie prac wykorzystano ogólnodostępny zbiór obrazów tomograficznych projektu "Visible Human" [1]. Przedstawione badania zostały wykonane na zlecenie Centralnego Instytutu Ochrony Pracy reprezentowanego przez dr inż. Jolantę Karpowicz.

 Prace rozpoczęto od stworzenia trójwymiarowego modelu na podstawie zbioru dwuwymiarowych przekrojów ciała człowieka. Głównym celem badań było wyznaczenie poziomu ekspozycji na pole magnetyczne centralnego układu nerwowego. Do stworzenia modelu wybrano podzbiór przekrojów od kolan do końca głowy. Na początku wykonano segmentację obrazów w ramach, której wyodrębniono istotne tkanki. W kolejnym etapie wygenerowano siatkę powierzchniową, a następnie wypełniono ją elementami czworościennymi. Dysponując gotowym modelem MES przystąpiono do symulacji numerycznych, podczas których obliczono poziom ekspozycji dla różnych polaryzacji pola magnetycznego.

 Głównym problemem, jaki został napotkany w procesie tworzenia modelu była konieczność przeskalowania części przekrojów, ponieważ dostępne dane były dostępne w różnych rozdzielczościach dla głowy oraz pozostałych części ciała.

## 2. PROCES TWORZENIA MODELU

Do utworzenia modelu wykorzystano serię zdjęć rentgenowskich (CT) uzyskanych podczas tomografii komputerowej będących przekrojami wykonanymi z odstępem 2 mm oraz aplikację Amira firmy Visage Imaging. Zdjęcia zostały pobrane z repozytoriów projektu "Visible Human" [1] i podzielone na dwie serie o różnej rozdzielczości: zbiór zdjęć głowy oraz zbiór zdjęć reszty ciała. Zdjęcia fragmentu ciała od czubka głowy do podbródka były wykonane w wyższej rozdzielczości niż zdjęcia od podbródka do zarysu ramion. Dodatkowo, zdjęcia ciała poniżej linii ramion zostały wykonane z jeszcze niższą rozdzielczością, dlatego niezbędne okazało się przeskalowanie wszystkich serii zdjęć do jednej, wspólnej rozdzielczości.

Problem różnej rozdzielczości przekrojów, oraz defektów niektórych obrazów opisany został w publikacji [7] jako przykład wykorzystania biblioteki NRRD służącej do operacji na wielowymiarowych danych rastrowych. Głównym obszarem opisanym w tym opracowaniu jest zbiór zdjęć głowy, do linii ramion. Zbiór danych przetwarzano za pomocą narzędzia unu poddając obraz odpowiednim przekształceniom. Proces ten jest czasochłonny i skomplikowany, jednak daje bardzo dobre efekty, w postaci zbioru obrazów gotowych do stworzenia na jego podstawie wiernego, rzeczywistego modelu. W niniejszym opracowaniu autorzy wykorzystali doświadczenia przedstawione w przykładzie zastosowania biblioteki NRRD oraz wykorzystując język programowania Python i bibliotekę do obróbki obrazów PIL (Python Imaging Library) przedstawili rozwiązanie autorskie.

Obróbka obrazów polegała na zmniejszeniu zdjęć o wyższej rozdzielczości oraz przesunięciu ich o pewien, stały wektor w celu zapewnienia ciągłości obszarów. Zarówno współczynnik skalowania jak i wektor przesunięcia zostały dobrane eksperymentalnie, porównując dwa najbliższe sobie zdjęcia z dwóch, różnych serii.

Przetworzeniu podlegały obrazy w płaszczyźnie XY. Istotę przetwarzania widać wyraźnie jednak na widoku w płaszczyźnie YZ zaprezentowanym na rysunku 1. Widać na nim, że na oryginalnym obrazie przed przeskalowaniem (rys. 1a) obszar rdzenia kręgowego jest nieciągły, oraz że głowa posiada nieprawidłowe proporcje. Na rysunku 1b przedstawiono przekrój przeskalowanych obrazów głowy, które zapewniają ciągłość rdzenia kręgowego oraz odpowiednie proporcje głowy do ciała.

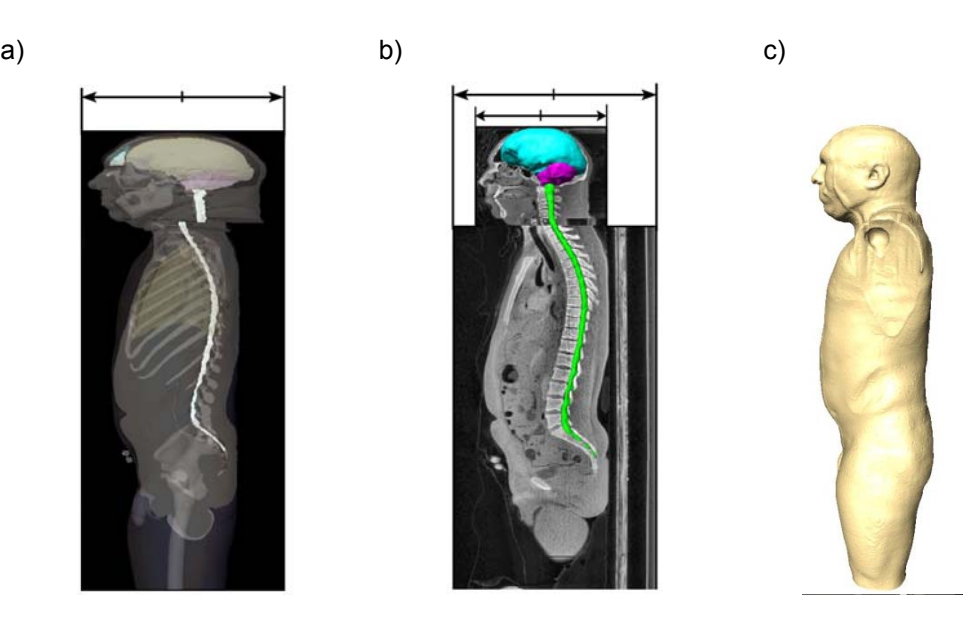

#### **Rys. 1. Obraz ciała człowieka w procesie skalowania:**

a) przekrój w płaszczyźnie YZ oryginalnych danych VH, b) model po przetworzeniu z zaprezentowanym gotowym centralnym układem nerwowym, c) siatka powierzchniowa gotowego modelu

Przeskalowane obrazy otworzono w programie Amira i sprawdzono poprawność przeprowadzonej transformacji (skalowania i przesunięcia). Z uwagi na to, że parametry skalowania i translacji obrazu zostały wybrane eksperymentalnie, model wymagał drobnych modyfikacji wynikających z niedokładności pierwotnego dopasowania w rejonie serii sąsiadujących.

Przystępując do prac nad modelem Visible Human warto pamiętać o jego specyficznych niedoskonałościach i przed przystąpieniem do segmentowania obrazów dokonać ich korekt wykorzystując algorytm przedstawiony w [7]. Jeżeli jednak niespójność danych zostanie wychwycona dopiero po segmentacji części modelu, co miało miejsce w przypadku autorów publikacji, lepszym rozwiązaniem okazało się przetworzenie częściowych wyników i ręczne wprowadzenie drobnych korekt.

Gdy obiekt odzyskał prawidłowe proporcje należało wykonać dodatkowe poprawki modelu. Pierwszym takim obszarem była okolica pośladkowa, ponieważ zdjęcia z tomografu komputerowego były wykonywane w pozycji leżącej, a więc pośladki uległy spłaszczeniu. Uwypuklenie tego fragmentu zostało wykonane za pomocą pędzla powiększając ręcznie na posegmentowanych przekrojach obszar pośladków. Dodatkowe poprawki modelu zostały wykonane ręcznie w rejonie brzucha, który był zniekształcony przez ciężar złożonych na nim kończyn górnych. Powstałe zagłębienia w ciele zostały skorygowane również ręcznie przy wykorzystaniu pędzla.

Podczas procesu segmentacji najbardziej intensywnie wykorzystywano narzędzie "Magic Wand", które realizuje selekcję progową sąsiadujących pikseli w stosunku do piksela wybranego przez operatora. Podczas segmentacji wyodrębniono tkankę kostną, tkankę miękką, płuca, zatoki, krtań, tchawicę i mózg.

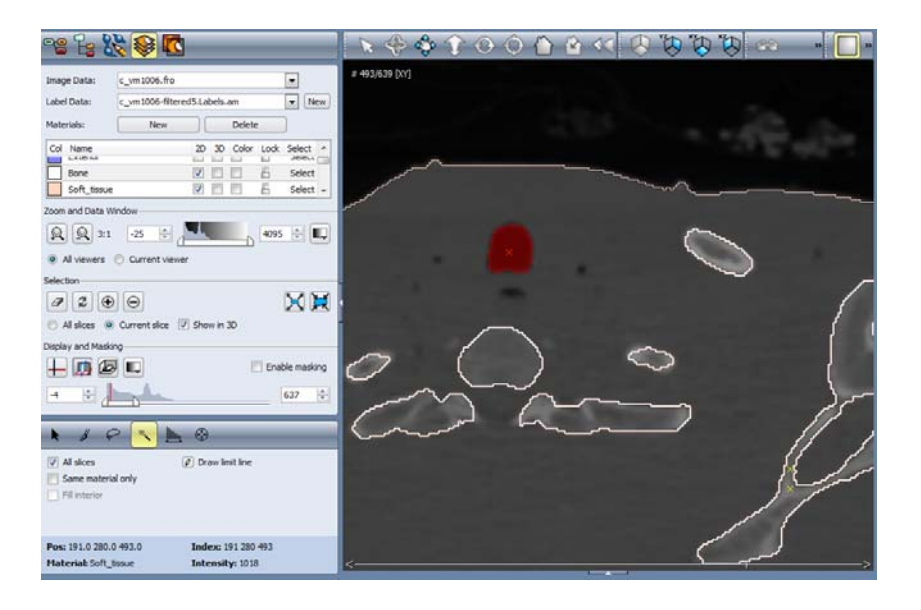

**Rys. 2. Sposób działania narzędzia Magic Wand podczas segmentacji obszaru krtani** 

Na koniec procesu segmentacji wygładzono krawędzie obszarów za pomocą funkcji "Smooth labels" oraz wyeliminowano fragmenty tkanek o powierzchni mniejszej od eksperymentalnej wartości granicznej przy pomocy funkcji "Remove Island". Dokładność wygładzania była indywidualnie dostosowywana do każdego obszaru. Wszystkie kroki segmentacji zostały wykonane w każdym z trzech dostępnych rzutów modelu: XY, XZ, YZ, aby ostateczny wynik był jak najdokładniejszym odwzorowaniem rzeczywistego modelu.

Po procesie segmentacji, na podstawie 8 podobszarów wygenerowano w programie Amira siatkę powierzchniową składającą się z 6.563.447 elementów i 1.153.440 węzłów.

Przeprowadzony proces został przedstawiony na rysunku 3.

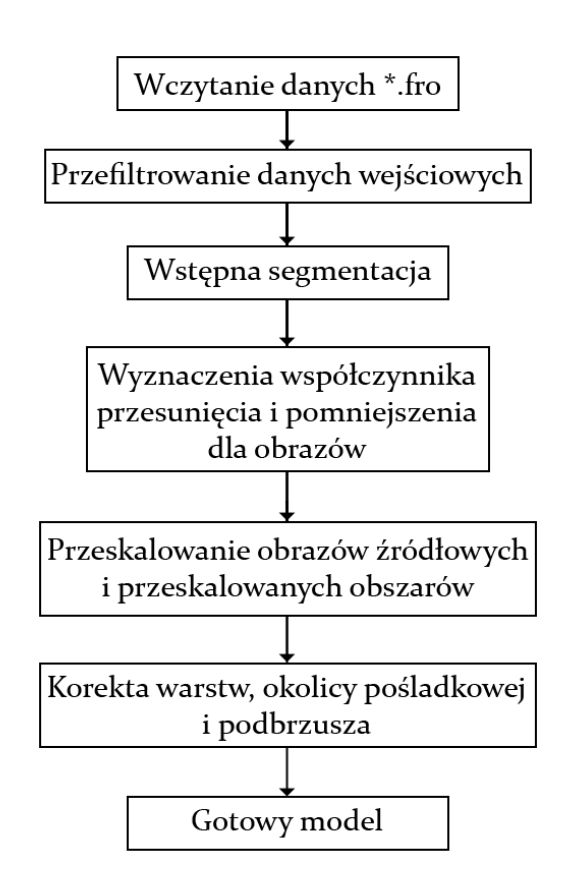

**Rys. 3. Schemat procesu tworzeniu rzeczywistego modelu człowieka** 

# 3. ANALIZA POLA ELEKTROMAGNETYCZNEGO

Poważnym problemem modelowania zagadnień bioelektrycznych jest wartość parametrów elektrycznych tkanek żywych. Zmienny charakter tych wartości powoduje, że są one wyjątkowo trudne do dokładnego zmierzenia i przedstawienia w formie zależności matematycznych. Dokładna analiza tkanek została przedstawiona w publikacji [6]. W przedstawionych symulacjach zastosowano wartości, które prezentuje tabela 1.

| Nr             | <b>Obszar</b>  | Konduktywność $\left(\frac{S}{m}\right)$ |
|----------------|----------------|------------------------------------------|
| 1.             | Tkanki miękkie | 0,21                                     |
| 2.             | Płuca          | 0,05                                     |
| 3.             | Rdzeń kręgowy  | 0,3                                      |
| 4.             | Kości          | 0,02                                     |
| 5.             | Móżdżek        | 0,3                                      |
| 6.             | Mózg           | 0,3                                      |
| 7 <sub>1</sub> | Zatoki         | 0,001                                    |
| 8.             | Krtań/tchawica | 0,001                                    |

**TABELA 1**  Wyróżnione podobszary i parametry przyjęte w prezentowanym modelu [6]

Przy analizie wpływu pola magnetycznego na tkanki ludzkie największe znaczenie mają prądy wirowe, gdzie istotnym parametrem materiałowym jest konduktywność. W przedziale bardzo niskich częstotliwości możemy traktować ją jako wartość rzeczywistą zaniedbując prąd przesunięcia (wielu autorów zajmowało się uzasadnieniem poprawności tego uproszczenia) [3, 5].

Zjawisko prądów wirowych w środowisku słabo przewodzącym może być w sposób efektywny modelowane przy pomocy skalarnego potencjału elektrycznego. Podstawowe równanie różniczkowe opisujące ten proces ma postać:

$$
\nabla \cdot (\boldsymbol{\sigma} \nabla (\boldsymbol{t})) = -\nabla \cdot \left( \boldsymbol{\sigma} \frac{\partial A(\boldsymbol{t})}{\partial \boldsymbol{t}} \right) \tag{1}
$$

Gdzie  $\sigma$  to funkcja przewodności materiału, a  $\frac{\partial A(t)}{\partial x}$ *t A t* ∂  $\partial A(t)$  jest pochodną po czasie źródłowego pola wektorowego potencjału magnetycznego *A*. Potencjał *A* jest związany z indukcją magnetyczną poprzez relację *B* = ∇× *A*. Jak wiadomo pole magnetyczne jest sinusoidalnie zmienne i ma tylko jedną składową (np. zgodną z osią OX).

$$
B(t) = B_m \sin(\varpi t) \vec{1_x}
$$
 (2)

Korzystając z tych informacji możemy zdefiniować pole potencjału wektorowego w następujący sposób:

$$
A(t) = B_m \sin(\omega t) y \vec{1_z}
$$
 (3)

Przy założeniach, że mamy do czynienia z materiałem o parametrach liniowych, równanie (1) może zostać sprowadzone do problemu określenia amplitudy zmienności potencjału  $\varphi$ . Jego zmienność będzie bowiem dokładnie zgodna ze zmiennością potencjału wektorowego. Otrzymujemy w ten sposób równanie harmoniczne na amplitudę:

$$
\nabla \cdot (\boldsymbol{\sigma} \nabla \varphi_m) = -\nabla \cdot (\boldsymbol{\sigma} B_m \varpi y \vec{1}_z)
$$
 (4)

Rozwiązanie równania (4) stanowi główny przedmiot obliczeń. Jednak w celu uzyskania ostatecznych wyników konieczne jest złożenie wynikowych pól zgodnie ze wzorem:

$$
E_m = -\nabla \varphi_m - B_m \varpi y \overrightarrow{I_z}
$$
 (5)

 Do rozwiązania problemu opisanego przez równanie różniczkowe (4) wykorzystano metodę elementów skończonych. Rozwiązanie numeryczne równania zostało znalezione przy wykorzystaniu środowiska FEniCS [2]. Jest to specjalizowana biblioteka programistyczna wspomagająca proces formowania układu równań liniowych za pomocą metody elementów skończonych.

Do rozwiązania układu równań wykorzystano iteracyjne metody przestrzeni Kryłowa, tj. GMRES oraz BiCGStab w połączeniu z algorytmami wstępnej poprawy uwarunkowania macierzy. Najszybszym rozwiązaniem było wykorzystanie w tym celu metod wielosiatkowych (AMG), które doskonale sprawdzają się dla bardzo dużych macierzy. Obliczenia te wykonywano w środowisku języków C++ i Python. Wykorzystywano wiele specjalistycznych bibliotek algebry liniowej takich jak: PetSC, SciPy, pyAMG, Hypre.

Rozwiązywany problem składał się z 3.5 miliona zmiennych. Para algorytmów GMRES/Ilu wymagała 360 sekund, a GMRES/AMG uzyskiwał rozwiązanie w 130 sekund. Oczywiście jest to czas samego rozwiązania układu równań. Pełny cykl obliczeniowy trwał około 15 minut dla jednej symulacji.

### 4. WYNIKI I ICH ANALIZA

Zgodnie z wymaganiami postawionymi przez Centralny Instytut Ochrony Pracy przeprowadzono trzy podstawowe symulacje różniącymi się orientacją

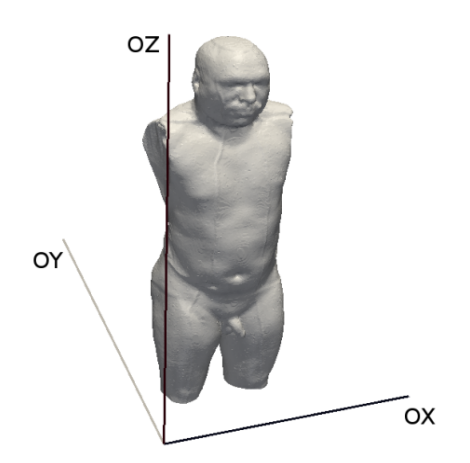

**Rys. 4. Oznaczenie trzech kierunków stymulacji:** OX − z boku, OY − z tyłu, OZ − od góry

modelu względem jednorodnego, zmiennego pola magnetycznego. Podczas stymulacji wzdłuż kierunku OY linie pola przebijają model od strony jego pleców, natomiast w przypadku kierunku OX linie pola przechodzą przez jego bok. Umieszczenie modelu ciała w relacji do trzech przeprowadzonych symulacji przedstawia rysunek 4.

Największa wartość gęstość prądu  $J=13\frac{\text{A}}{\text{m}^2}$  przy stymulacji w kierunku osi OY występuje w okolicy krocza. Jest to wynik spodziewany, bowiem w tej płaszczyźnie przekrój ciała jest największy, a więc największe są także pętle prądów wirowych. Z kolei najmniej-

sze wartości maksymalne  $(3\frac{R}{2})$  $(3\frac{\text{A}}{\text{m}^2})$  na skórze występują przy bocznej konfiguracji

pola (kierunek OX). Można więc stwierdzić, że z punktu widzenia powierzchni ciała jest to najbezpieczniejsza sytuacja.

Na rysunku 5 przedstawiono moduł gęstości prądów wirowych na przekrojach przechodzących przez oś rdzenia kręgowego oraz mózg. Po zastosowaniu odpowiednio dobranej skali kolorów na wszystkich trzech nabieramy pewności, że w rdzeniu kręgowym największe wartości modułu gęstości prądu występują podczas stymulacji bocznej (OX).

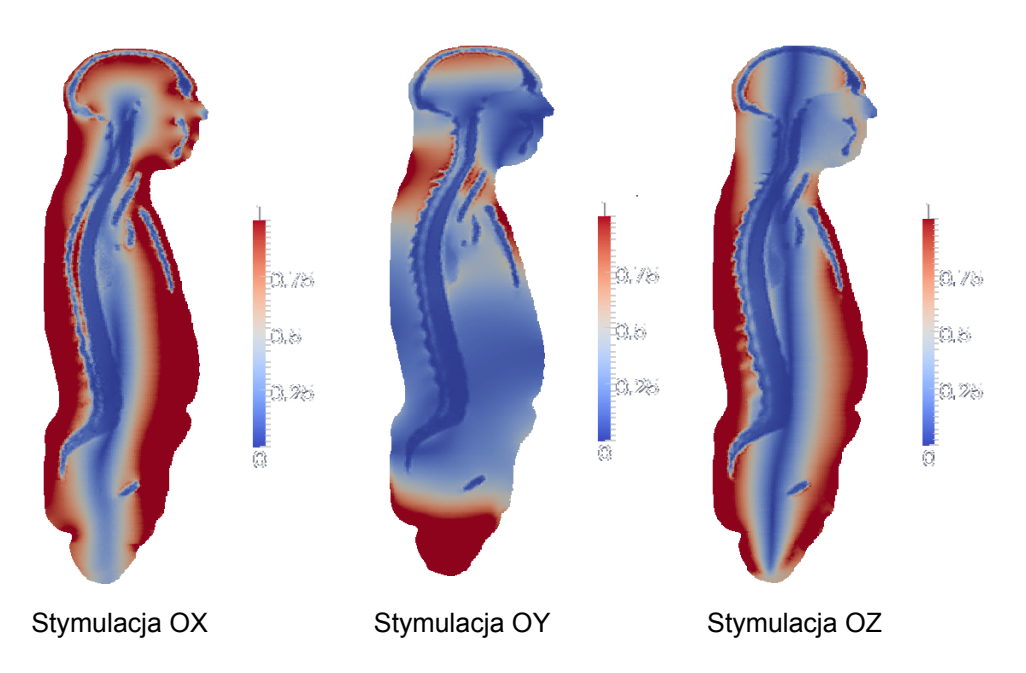

**Rys. 5. Moduł gęstości prądów wirowych w przekroju przez mózg i kręgosłup [A/m2 ]** 

Rysunek 6 przedstawia wartości modułu gęstości prądu w siedmiu wybranych punktach rdzenia kręgowego. Warto zaznaczyć, że wykres należy czytać jako próbkowanie od głowy (wartość około 1,2 na osi odciętych), aż do końca kręgosłupa. Wykres wyraźnie pokazuje, że podczas stymulacji OX maksymalne wartości występują w środkowym odcinku kręgosłupa. Są one ponad 3 razy większe niż w przypadku stymulacji OY i OZ.

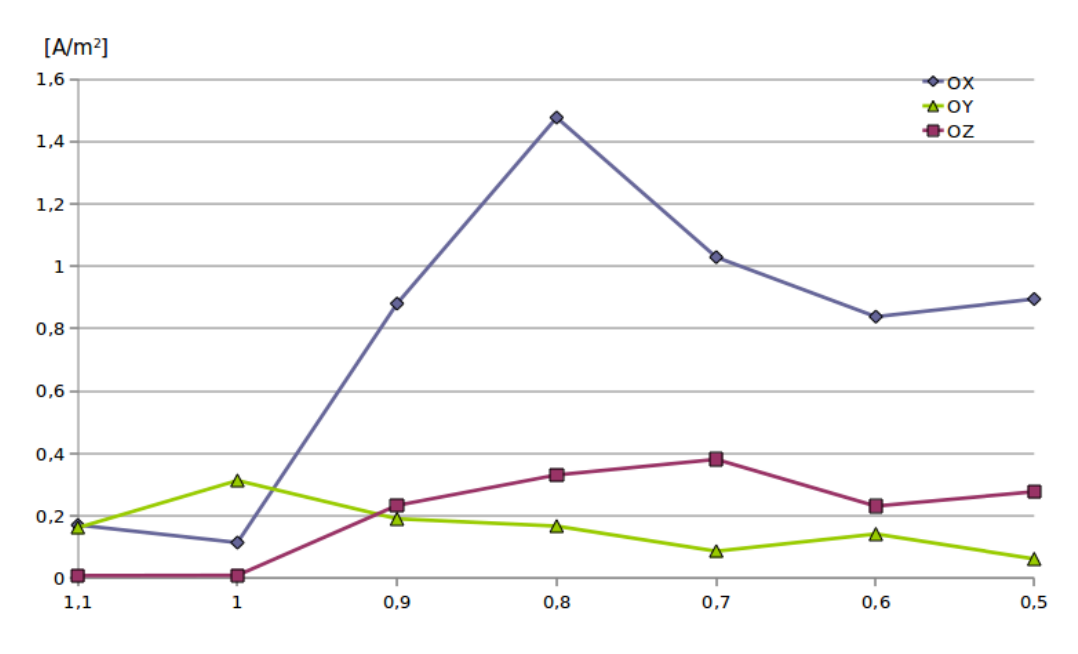

**Rys. 6. Moduł gęstości prądów wirowych wzdłuż rdzenia kręgowego** 

## 7. WNIOSKI

Opracowane algorytmy przetwarzania obrazów pozwoliły na stworzenie modelu głowy i korpusu człowieka. Kluczowym problemem było wzajemne dopasowanie danych pochodzących z różnych źródeł, oraz poprawienie deformacji ciała pacjenta. Model odzwierciedla szczegóły anatomicznej budowy na poziomie dokładności około 5 mm i wyróżnia osiem różnych podobszarów. Zastosowanie metod wielosiatkowych pozwoliło na sprawne rozwiązanie problemu z ponad 3 milionami zmiennych.

Zestawy obliczeń przeprowadzono dla jednorodnego pola magnetycznego o częstotliwości 10 Hz i amplitudzie 1 T dla kierunków ekspozycji zgodnie z osiami OX, OY, OZ. Wykorzystano opis matematyczny zjawiska prądów wirowych (stymulacji magnetycznej) oparty na skalarnym potencjale elektrycznym. Szczegółowa analiza rozwiązań wykracza poza zakres tej pracy.

### LITERATURA

- 1. Ackerman MJ.: The Visible Human Project: a resource for education. Acad Med., 74(6), 667-670, 1999.
- 2. Logg A.: Automating the Finite Element Method, Arch. Comput. Methods Eng., 14(2), 93-138, 2007.
- 3. Barchanski A., de Gersem H., Gjonaj E., Weiland T.: Impact of the displacement current on low-frequency electromagnetic Fields computer Rusing high-resolution anatomy models, Phys. Med. Biol., 243-249, 50(2005).
- 4. Zhang Y., van Drongelen W., Hea B.: Estimation of in vivo brain-to-skull conductivity ratio in humans, Applied Physics Letters 89, 223903, 2006.
- 5. Gabriel C.: Dielectric Properties of Biological Materials, Handbook of biological effects of electromagnetic fields, CRC Press, 2006.
- 6. Sawicki B., Szmurło R., Chaber B.: Modelowanie numeryczne oddziaływania zmiennego pola magnetycznego niskiej częstotliwości na centralny układ nerwowy, Raport z projektu wykonanego na zlecenie Centralnego Instytutu Ochrony Pracy, 2009.
- 7. Projekt NRRD − Nearly Raw Raster Data, Przykład ilustrujący skalowanie przekrojów głowy Visible Human: http://teem.sourceforge.net/nrrd/vmhead/index.html.

*Rękopis dostarczono dnia 17.08.2010 r. Opiniował: dr hab. inż. Stefan F. Filipowicz – prof. PW* 

### REALISTIC FEM MODEL OF HUMAN CENTRAL NERVOUS SYSTEM IN MAGNETIC FIELD EXPOSURE ANALYSIS

#### Bartosz CHABER, Bartosz SAWICKI, Robert SZMURŁO

**ABSTRACT** *This paper presents a process of creating a 3D finite element model of human central nervous system. The description of segmentation and alignment of CT slices from Visible Human Project database is presented. Application of the realistic model is presented on the example of analysis of low frequency magnetic field exposure on central nervous system.* 

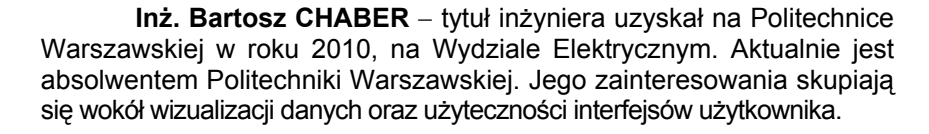

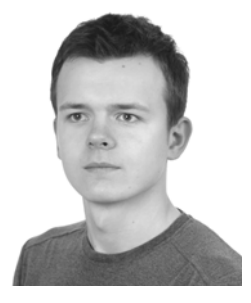

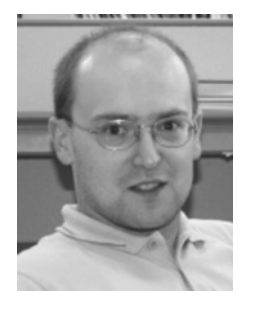

**Dr inż. Robert SZMURŁO** − doktorat obronił w 2006 roku na Wydziale Elektrycznym Politechniki Warszawskiej w specjalności Elektrotechnika. Aktualnie pracuje w Zakładzie Elektrotechniki Teoretycznej i Systemów Informacyjno-Pomiarowych na tym samym wydziale jako adiunkt. Jego badania skupiają się na komputerowym modelowaniu zjawisk elektromagnetycznych, metodach numerycznych oraz metodykach wytwarzania oprogramowania.

**Dr inż. Bartosz SAWICKI** − pracuje jako adiunkt na Wydziale Elektrycznym Politechniki Warszawskiej. Doktorat obronił na tym samym wydziale w 2003 r. Rok akademicki 2008-2009 spędził na stypendium w kanadyjskim ośrodku naukowym, na Uniwersytecie w Calgary. Jego badania skupiają się na metodach numerycznych wykorzystywanych do modelowania pól elektromagnetycznych w ciele ludzkim.

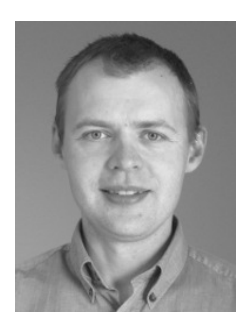